# infoPrint Manager

# IBM InfoPrint Manager for the Web

A print shop employee is on an airplane. Just before boarding, he'd retrieved an urgent phone message. XYZ, Inc., the company's largest customer, has put in a rush order for 3,000 additional copies of the employees' benefit plan that was printed and distributed last month—they need it tomorrow morning! No problem. He set up his laptop, plugged into the modem, brought up the web-browser and clicked on his bookmarks for the library and print submit Web pages. He quickly located the files, checked to see what printers were available and queued the job for high-priority printing. He's already back on the phone, calling to say that he's taken care of the job.

It was Saturday afternoon when another employee's pager went off right in the middle of her son's birthday party. Seems they finished installing the new printer sooner than expected and want her to set it up and be sure everything's working correctly. Off to the den, turn on the PC, bring up the browser and go to the printer setup web pages. Without leaving home, she was able to set up communications for the printer, define media and other settings, bring the printer online and submit a sample job for printing. As soon

for the Web

as she made her updates on the server, the printer was available through the web pages to every other user in the company. A quick call back to verify the output and she was back to the party.

# Enhance Your IBM InfoPrint Manager Installation With This Web-Based Interface

IBM® InfoPrint® Manager for the Web provides secure print management and many of the functions of IBM InfoPrint Manager. An optional feature of IBM InfoPrint Manager, it adds to the richness of your installed InfoPrint solution by providing remote access to a subset of print management features. You can find, print, store, retrieve, view and manage the information you need—but now you can do all of this with a web browser on your intranet system. The application is installed, updated and maintained on a server, with no client software to maintain. Whenever there's a change on the server, each client is updated instantly. As many users as you want, but only those you want, can have access through your intranet, whether they're at work, at home or on the road. You'll still need IBM InfoPrint Manager and its more comprehensive set

# **Highlights**

- Use IBM InfoPrint Manager functions from a Web-based interface
  - Install and update on your server, with no client software to maintain
    - Mobilize your users and administrators with easy access from a web browser
      - Submit, store and retrieve print jobs from remote locations
        - Manage jobs, printers and your server system from practically anywhere
          - Protect your information with state-of-the-art security

of features for preflight, scanning and additional control of the server, printers and files, but with IBM InfoPrint Manager for the Web, you can now take advantage of easy, web-browser access to a broad range of print management functions.

# Submit a Print Job From Any Location

If you've got your computer and can access the Web, you can submit a print job. Using your web browser, you can set print characteristics, such as the number of copies you need printed, the paper type and size and how you want your pages to be laid out. Among other options, you can assign priority and specify a printer for the job. You can even check to see which printers are currently available, or what type of paper is loaded

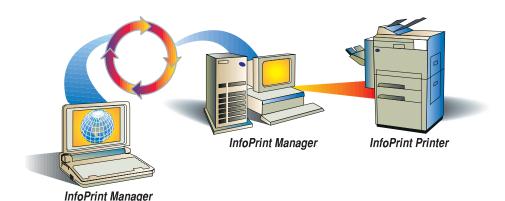

in a particular printer. Once you've determined how you want the job to print, you can immediately queue it for printing, or store it to print when you're ready.

# **Manage Your Print Jobs**

Once a print job has been submitted, you can monitor its progress, as well as the status of all of the jobs on the server. You can retrieve detailed information about each job. You can even change the status of a job—that is, put a job on hold, release a held job to print or send an urgent job to the top of the print queue. You can also change print characteristics, redirect a job to a different printer or delete a job. Of course, all of this can be done on-site or from remote locations.

# **Manage Your Printers**

If it's your job to look after the printers, you, too, can do this whether you're in the office, at home or on the road. Bring up the printer's web page and monitor the status of all the printers connected to the server. You can bring a printer online or find out why another is having problems. You can add and remove printers, configure a new printer or change a printer's configuration for communications, media, and processing.

# Manage Your Documents With Secure Library Facilities

Your web-management solution would not be complete without a secure, full-function library. The library facility provides an information repository where you can build and maintain a database for your documents. Library access is controlled by the use of assigned user names and passwords. Use the library to store, search for and retrieve documents. Find one document at a time or look at all of the documents that meet your specified search criteria. When you find the document you're looking for, you can view it or you can even set print characteristics and queue it for printing, right from the library.

# Set up and Maintain the System

We didn't forget the system administrator's job in all of this. Right from the web pages, you can use setup and maintenance functions, download PostScript® drivers or upgrade your browser. With the setup functions, you can add, remove and update user accounts, as well as add, configure and remove printers and media objects. It just takes a click of the mouse for you to perform diagnostic procedures

to test the printers and client workstation connections. For maintenance, you can set the time and date, monitor system usage, do system clean up and stop, start or rebuild the server system. And, for accounting purposes, you can view logs that provide detailed information about previously submitted and completed jobs—such as the total number of pages that have been printed—with the information sorted by user, printer or date.

### **Scalability**

Our smallest to our largest servers are supported, using the same technology that brought you the Web sites for Wimbledon, the Nagano Olympics and Deep Blue.

### IBM InfoPrint Manager for the Web at a glance

## **Software Prerequisites**

- IBM InfoPrint Manager for AIX® version 2.1 and its software and hardware requirements.
- Windows® 95<sup>™</sup> or Windows NT<sup>™</sup> operating system installed on your client system. May be installed on Macintosh or AIX® operating systems, but with limited function (print submission is not supported).
- Netscape version 4.04 or later or Internet Explorer<sup>®</sup> version 4 installed on your client system.

# **Hardware Prerequisites**

- At least 210 MB of available hard-disk space on the InfoPrint server system for program files.
- Additional hard-disk space on the InfoPrint server system for files that will be printed and stored. The amount of space needed depends on the size and volume of these files.

The following terms are trademarks of IBM Corporation in the United States and/or other countries: IBM, InfoPrint, AIX. Microsoft, Windows, Windows NT, and Internet Explorer are trademarks of Microsoft Corporation. Netscape is a trademark of Netscape Communications Corporation. Macintosh is a trademark of Apple Computer, Inc.

Other company, product and service names may be trademarks or service marks of others.

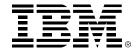

© International Business Machines Corporation 1998
IBM Corporation 1998
IBM Printing Systems Company
Dept. HT7/001H
PO. Box 1900
Boulder, CO 80301-9191
Printed in the United States of America
5-98
All Rights Reserved
ILSA utstamers only.

References in this publication to IBM products or services do not imply that IBM intends to make them available outside the United States.

Visit our home page at 
WWW.printers.ibm.com